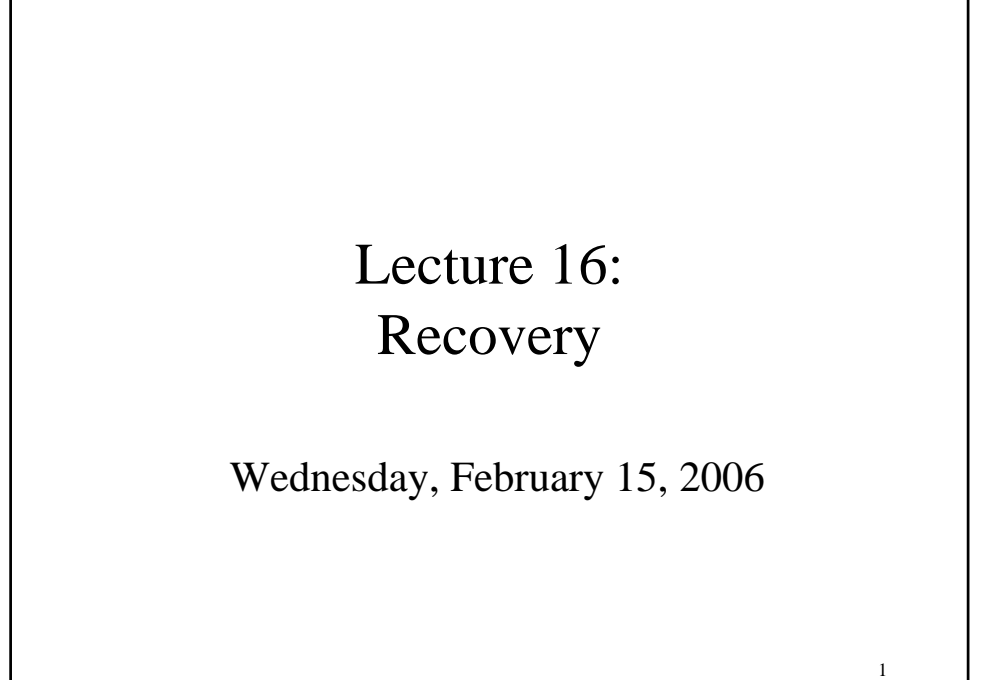

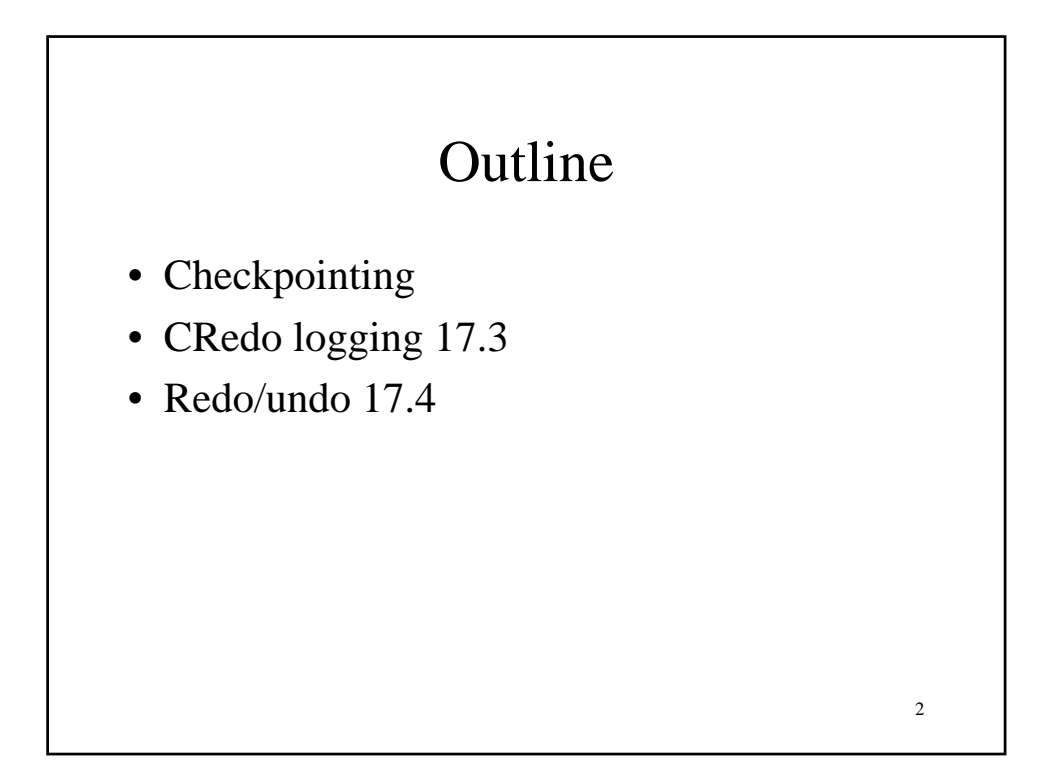

## Checkpointing

Checkpoint the database periodically

- Stop accepting new transactions
- Wait until all current transactions complete

3

- Flush log to disk
- Write a <CKPT> log record, flush
- Resume transactions

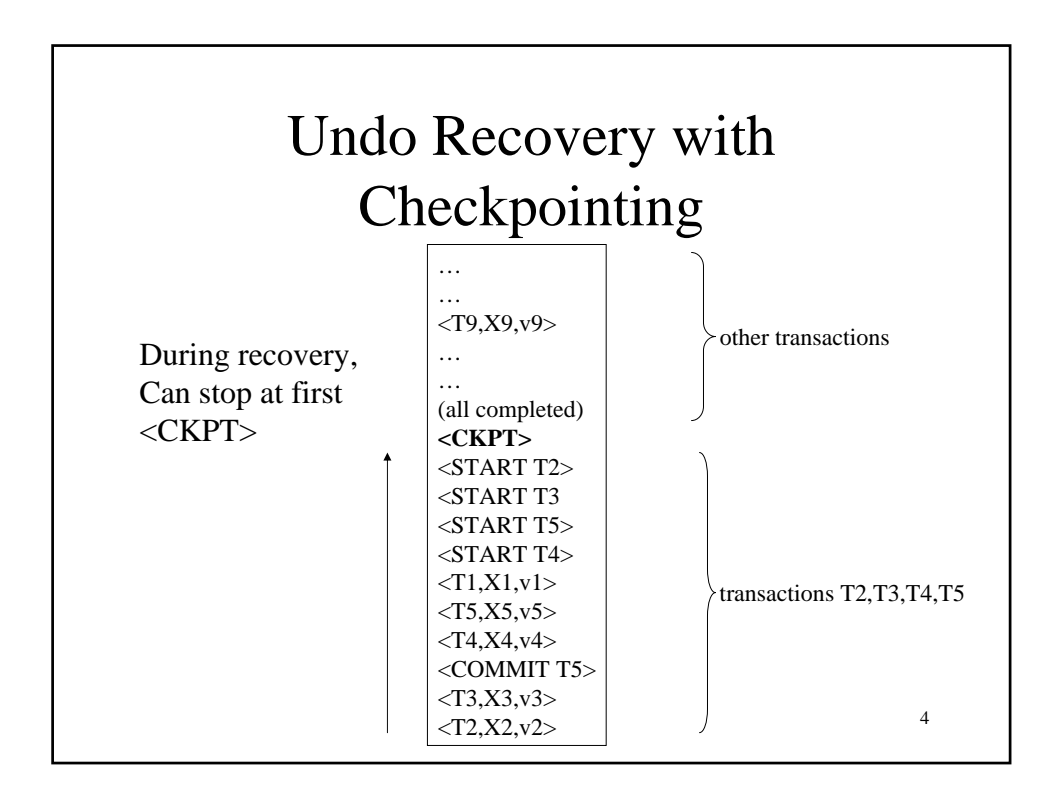

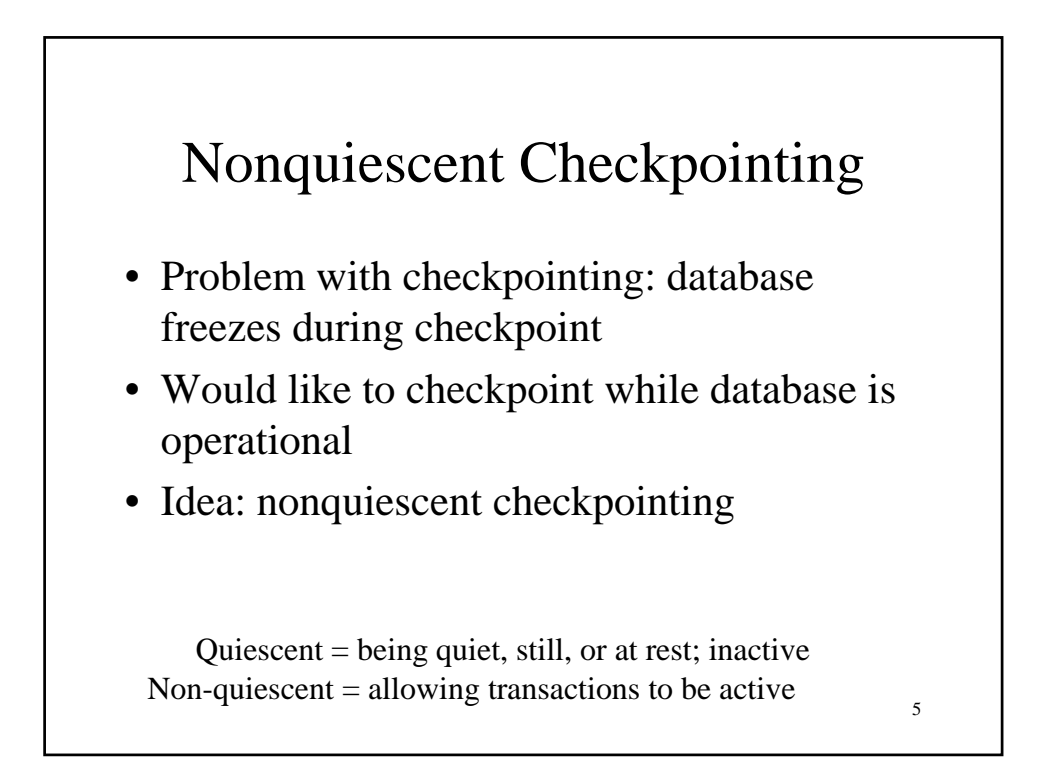

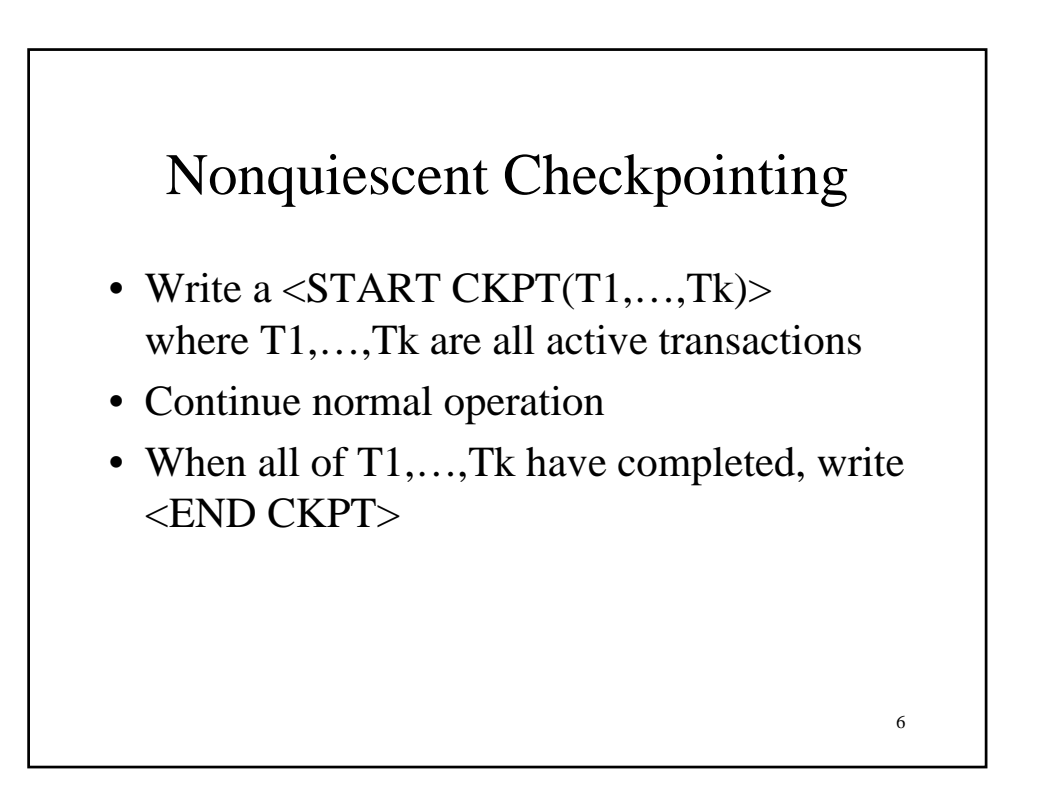

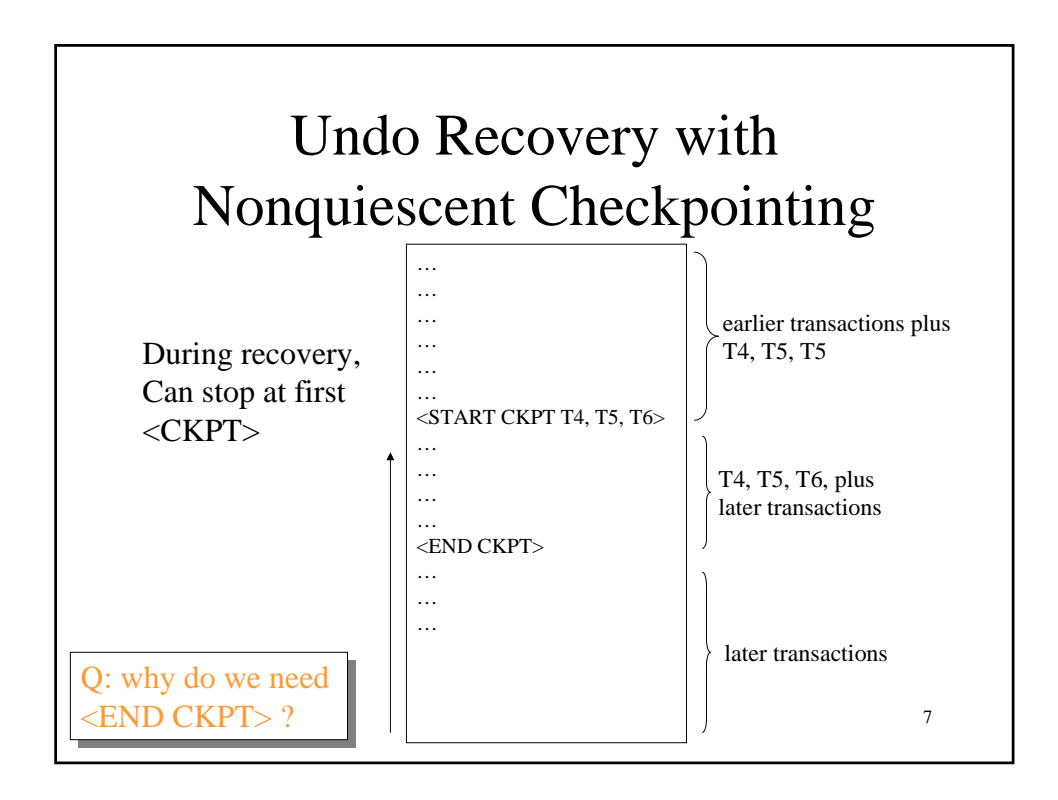

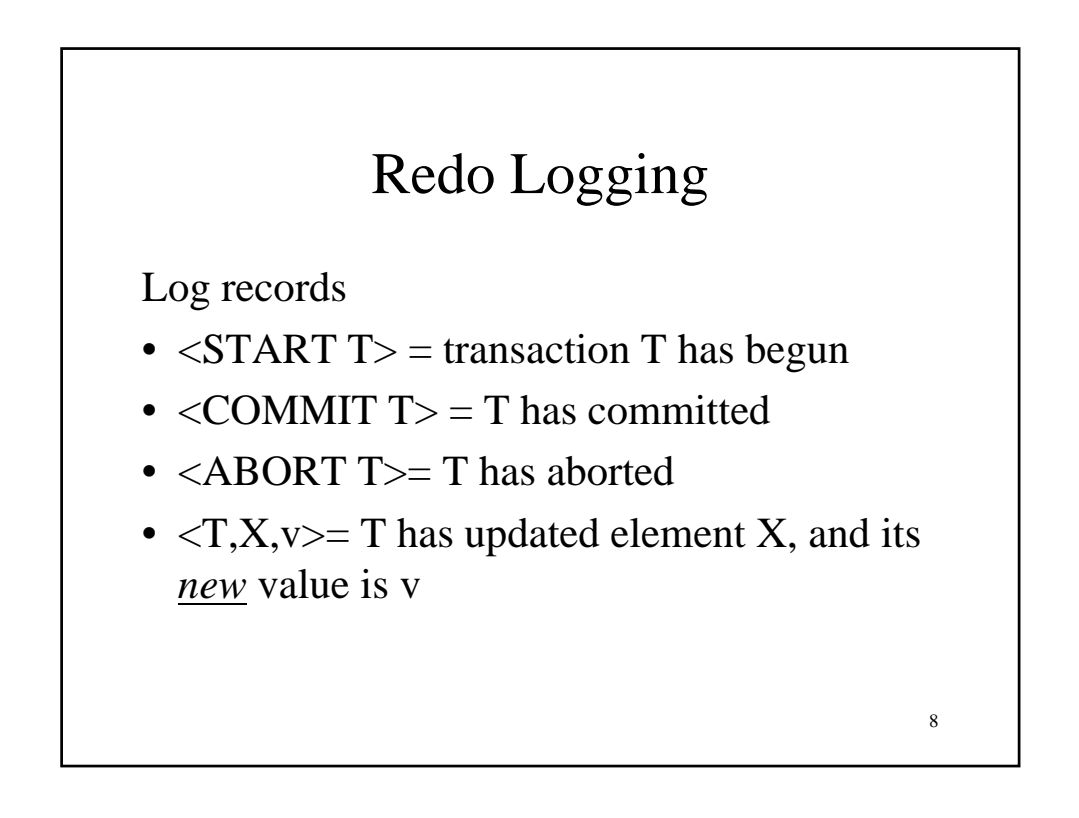

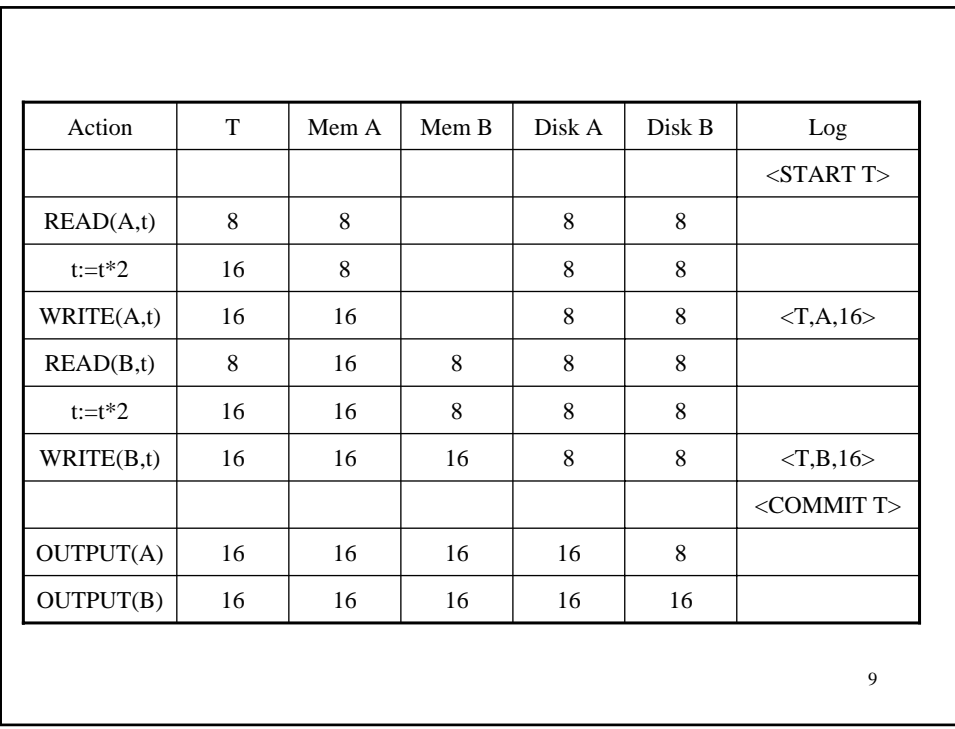

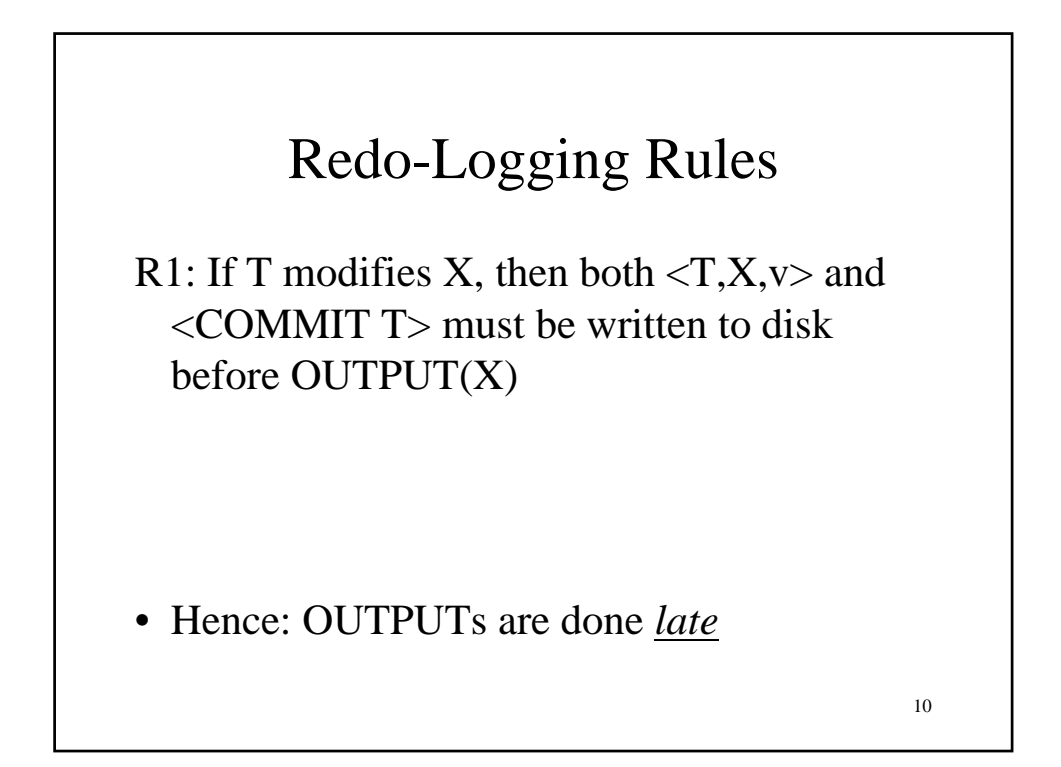

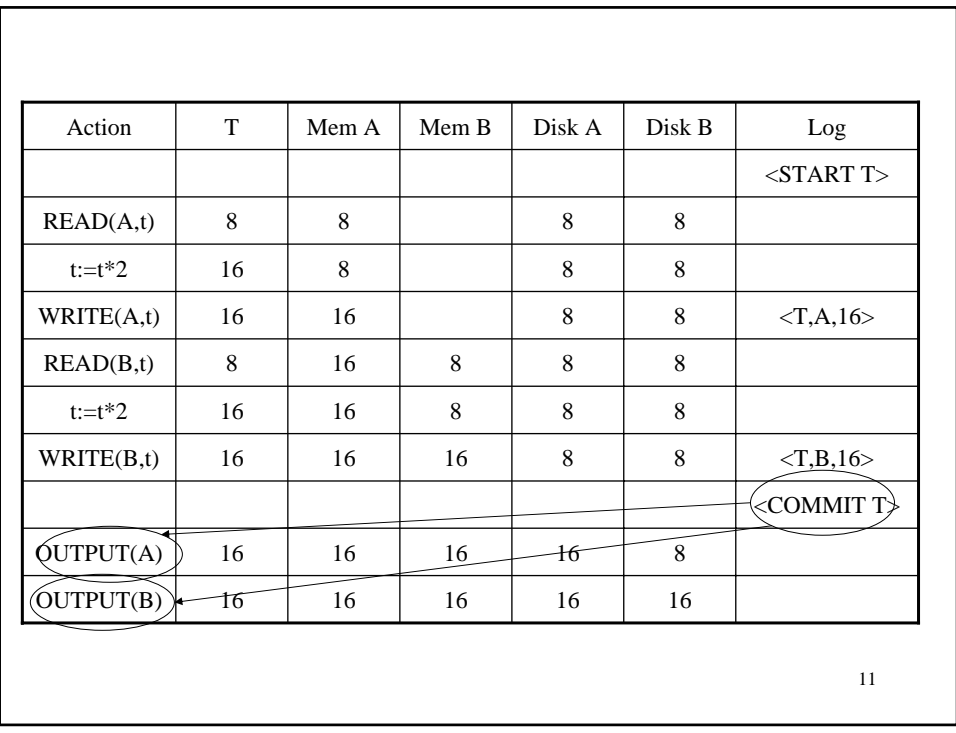

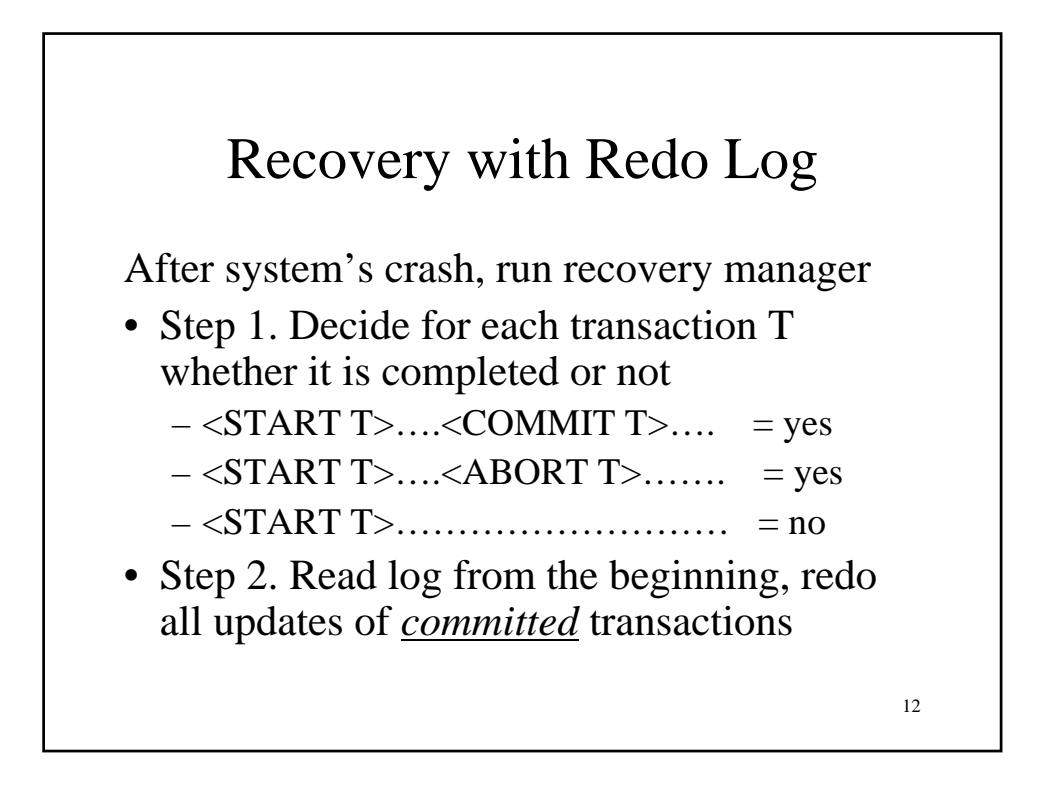

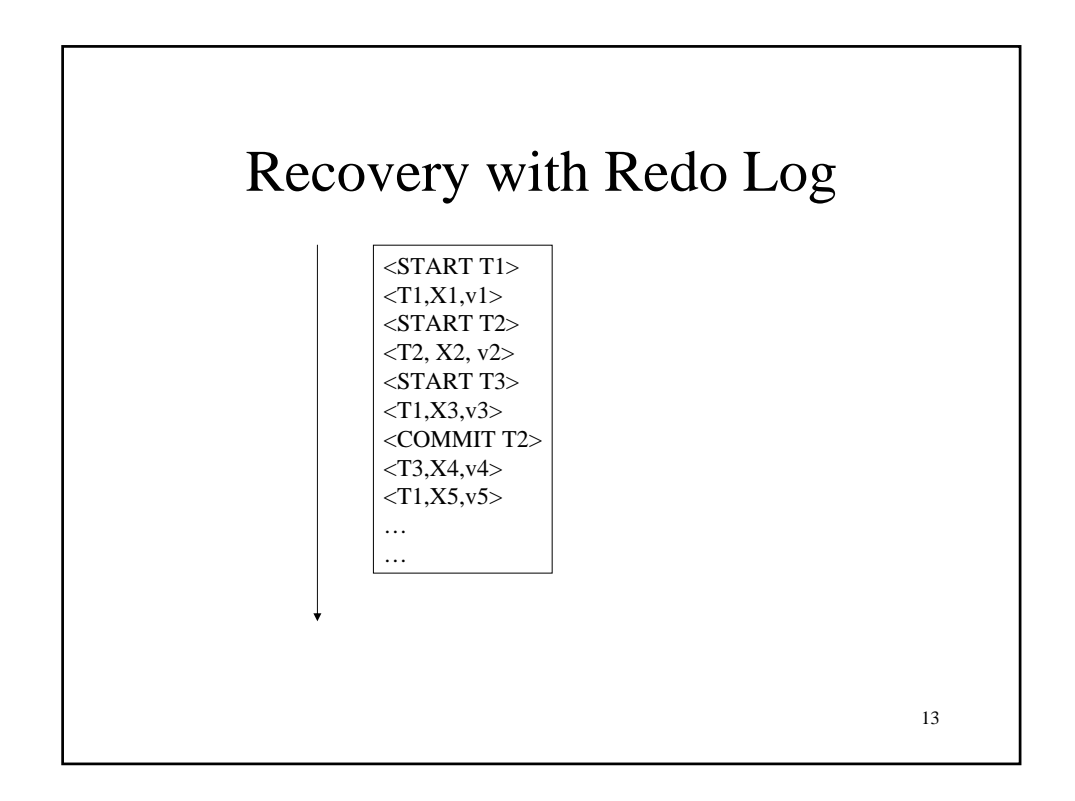

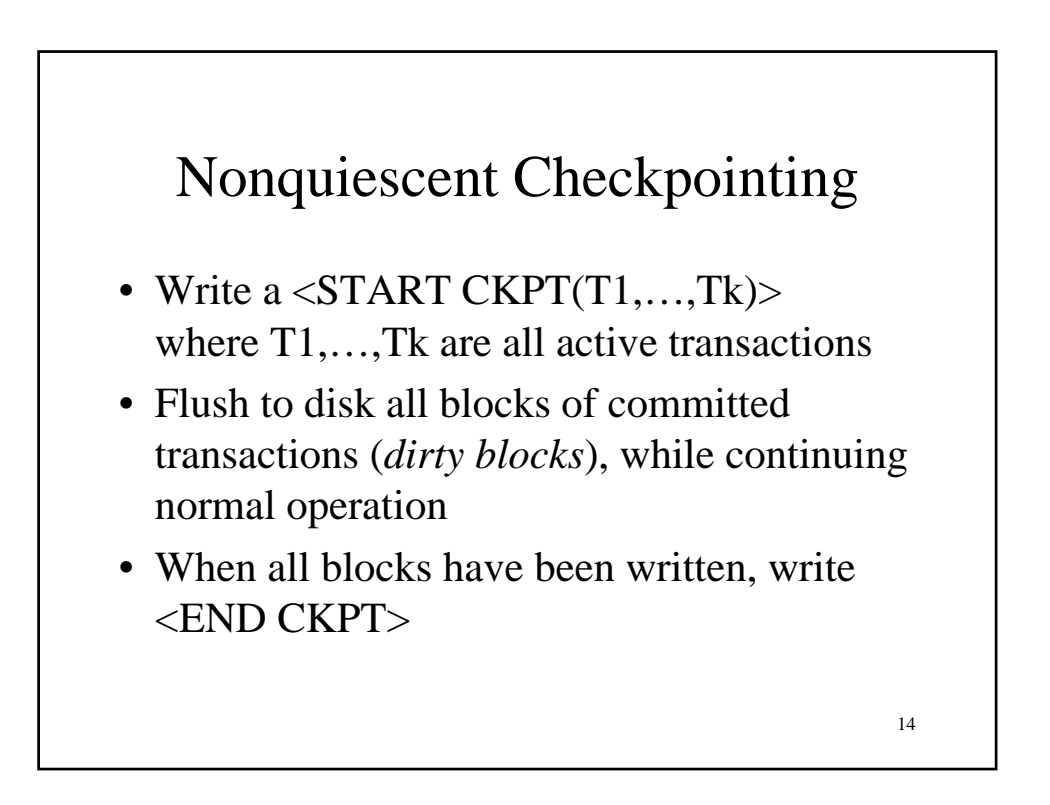

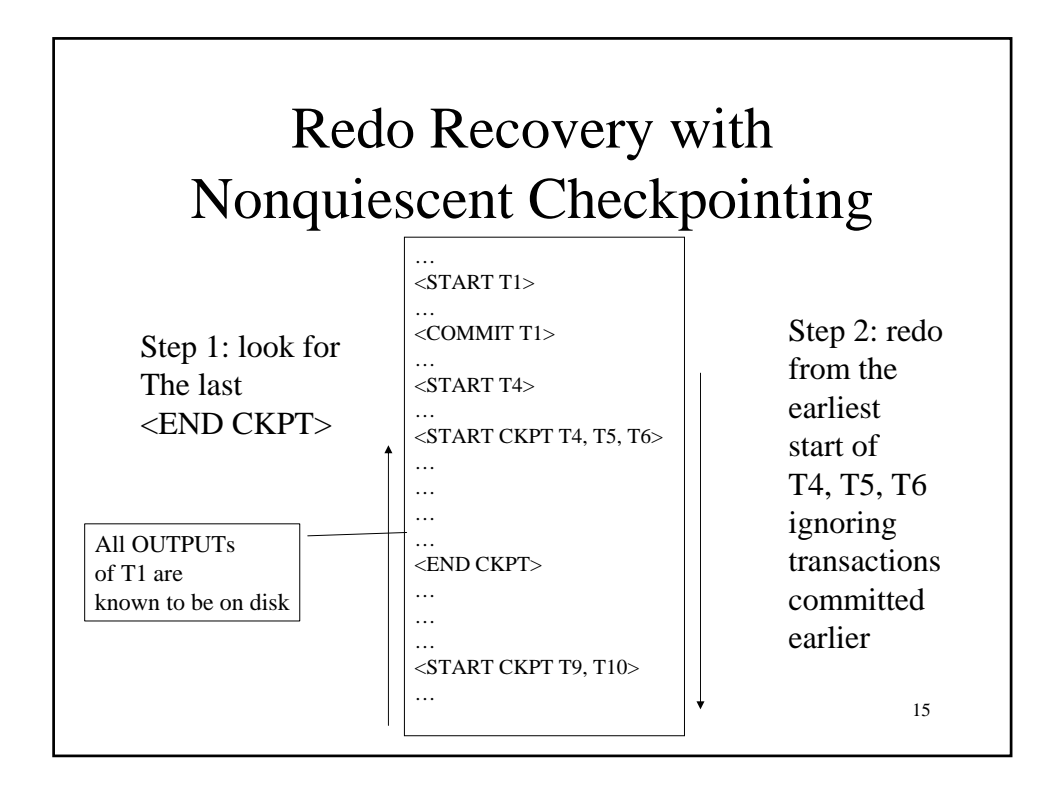

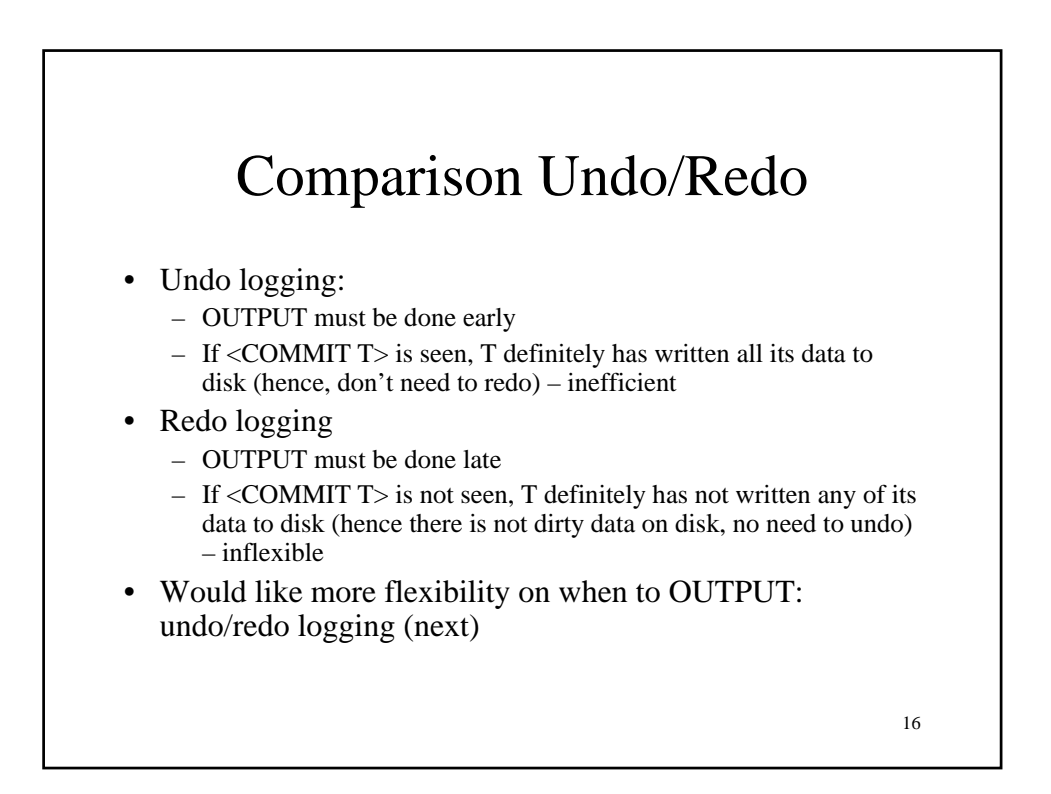

## Undo/Redo Logging

Log records, only one change

•  $\langle T, X, u, v \rangle = T$  has updated element X, its *old* value was u, and its *new* value is v

17

## 18 Undo/Redo-Logging Rule UR1: If T modifies X, then  $\langle T,X,u,v \rangle$  must be written to disk before OUTPUT(X) Note: we are free to OUTPUT early or late relative to <COMMIT T>

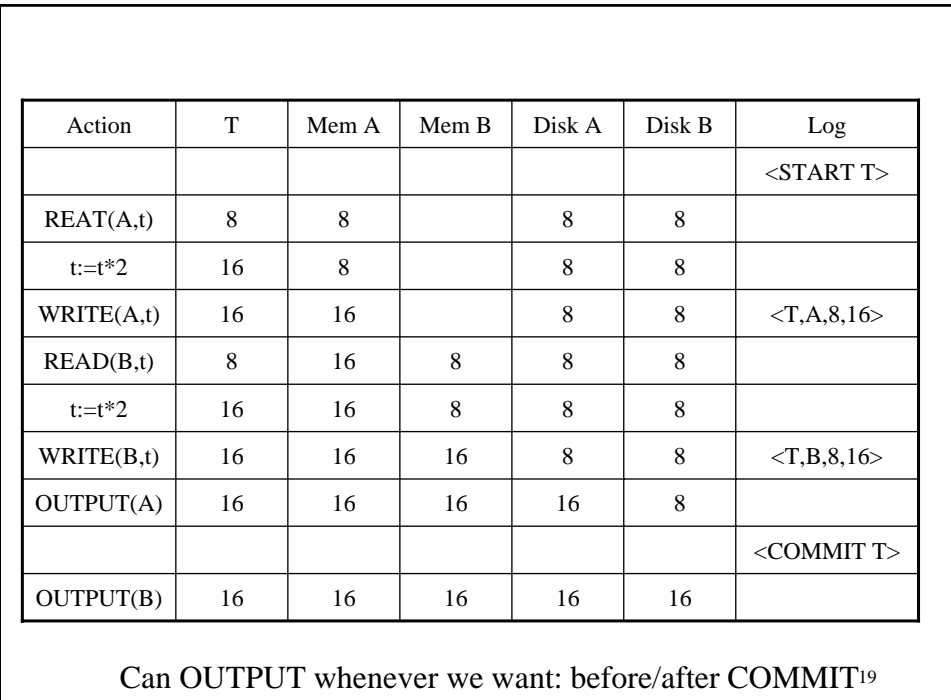

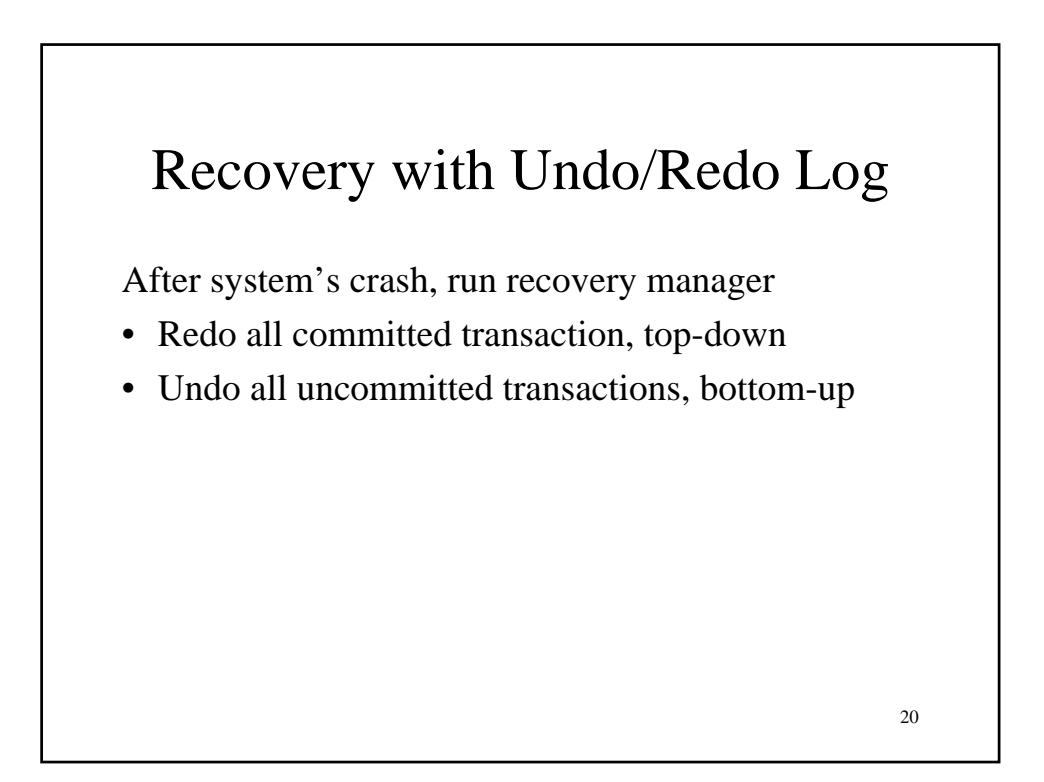

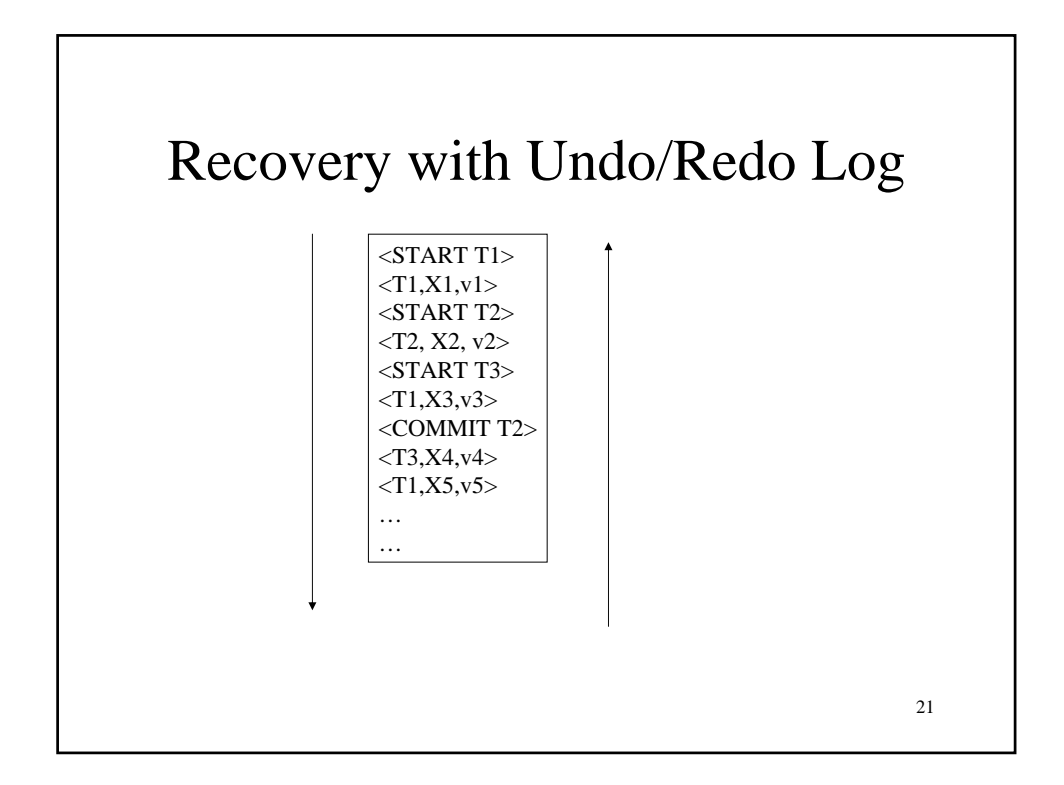